## 认证电子书

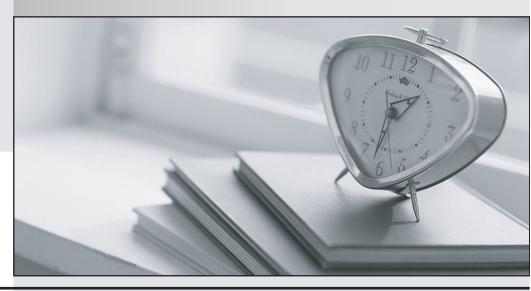

质 量 更 高 服 务 更 好

半年免费升级服务

http://www.itrenzheng.com

Exam : 156-715.70

Title : Check Point Certified

**Endpoint Expert R70** 

(Combined SA, FDE, MI,

ME)

Version: Demo

- 1. How many authorized logins are needed to create recovery media in Full Disk Encryption?
- A. One
- B. Four
- C. Three
- D. Two

Answer: D

- 2.What are the names of the Full Disk Encryption processes and services that run on a workstation after FDE has been installed?
- A. Pssogina.exe, protect.exe and p95tray.exe
- B. Decrypt.exe, protect.exe, pssogina.exe, and pagents.exe
- C. Prot\_srv.exe, p95tray.exe and pstartsr.exe
- D. pagents.exe, psadmin.exe and decrypt.exe

Answer: C

- 3. Which of the three Full Disk Encryption services running on the local machine provides encryption and decryption during install and uninstall?
- A. Prot srv.exe
- B. PstartSr.exe
- C. P95Tray.exe

Answer: A

- 4. Which of the three Full Disk Encryption services running on the local machine allows Full Disk Encryption to push recovery files and poll for update profiles?
- A. PstartSr.exe
- B. Prot srv.exe
- C. P95Tray.exe

Answer: C

- 5. From which of the three Full Disk Encryption services running on the local machine is the monitoring program accessible to end users?
- A. Prot srv.exe
- B. P95Tray.exe
- C. PstartSr.exe

Answer: B

- 6. "Data at rest" exists in all the following scenarios, EXCEPT:
- A. For data stored on a Full Disk Encryption protected internal hard drive.
- B. For data residing in swap files for Full Disk Encryption protected applications.
- C. For data not in use by a Full Disk Encryption protected application.
- D. For data in use by a Full Disk Encryption protected application.

Answer: D

7. Which data-protection method provides an effective deterrent to illicit network access via

network-connected machines, especially if these machines are linked as part of a VPN?

- A. File encryption
- B. Full disk encryption
- C. User authentication
- D. Boot protection

Answer: C

- 8. Which of the following answers is NOT a correct description of aspects of the drive-encryption process?
- A. Encryption takes place only AFTER the Recovery file is off-loaded.
- B. Encryption functions as a throttled background service.
- C. Moving your mouse over the FDE icon will show the amount of the drive encrypted.
- D. The amount of data encrypted per hour is dependant on the amount of free drive space available.

Answer: A

- 9. Which of the following accurately describes the boot process on a Full Disk Encryption equipped system?
- A. POST, BIOS, MBR, MFAE, PBR
- B. POST, BIOS, MBR, PBR, PPBE
- C. POST, BIOS, MFAE, MBR, PBR
- D. POST, BIOS, MBR, PBR, MFAE

Answer: B

- 10. Which of the following examples is NOT a risk associated with a hard drive that is only protected with Boot Protection/Authentication?
- A. Brute force attacks by linking the drive to a separate bootable drive.
- B. Bypassing the protection by booting from a floppy.
- C. Illicit access to the drive, which can be gained via network connectivity.
- D. BIOS passwords, which are weak and susceptible to attacks.

Answer: C

- 11. What is the maximum number of events that can be stored in the Full Disk Encryption local-event Data Base?
- A. 510
- B. 256
- C. 512
- D. 255

Answer: D

- 12. Which is a requirement to run the Full Disk Encryption Management Console?
- A. Windows Server 2000 or above
- **B. MDAC 2.7**
- C. NET Framework 1.0 or above
- D. NET Framework 2.0 or above

Answer: D

| 13. When you install the SmartCenter for Full Disk Encryption webRH server, how many Adm | ninistrator |
|------------------------------------------------------------------------------------------|-------------|
| accounts do you have to create?                                                          |             |

- A. None
- B. One
- C. Ten
- D. Two

Answer: D

- 14. True or False. You can directly search for users and computers via the Full Disk Encryption Management Console.
- A. False, because this information is only available to Administrators.
- B. False, because the FDEMC only provides information about the users and computers in the local Data
- C. True, because the FDEMC can query the Data Base of the local installation and do regular expression-based searches.
- D. True, because the FDEMC can remotely connect to any machine running Full Disk Encryption.

Answer: B

- 15. Which of the following is NOT a directory path designated in the Full Disk Encryption profile?
- A. Install
- B. Upgrade
- C. Recovery
- D. Software update

Answer: D

- 16. Which of the following is NOT a directory path designated in the Full Disk Encryption profile?
- A. Logs
- B. Software update
- C. Recovery
- D. Upgrade

Answer: B

- 17. What extension does a SmartCenter for Pointsec WebRH profile use when deploying to Full Disk Encryption?
- A. .upp
- B. .ipp
- C. .ipt
- D. .pmt

Answer: A

- 18. What is the maximum number of users or groups per OU that can be deployed with a SmartCenter for Pointsec WebRH profile?
- A. No more than 50

- B. 6 users and 1 group
- C. Unlimited
- D. 2 users and 1 group

Answer: D

- 19. You are a new administrator for CoopUSA, and are asked to modify settings in an existing configuration set for users in Singapore. Where do you modify these settings?
- A. SmartCenter for Pointsec Remote Help
- B. FDEMC Remote folder
- C. SmartCenter for Pointsec Remote folder
- D. FDEMC Local folder

Answer: B

- 20. You are admistering an installation profile. All of the following registery permissions are necessary for a user account, EXCEPT:
- A. Delete
- B. Query
- C. Read
- D. Set

Answer: A